, tushu007.com

# <<3dsMax/VRay >>

<<3dsMax/VRay >>

- 13 ISBN 9787112122172
- 10 ISBN 7112122171

出版时间:2010-8

页数:212

PDF

更多资源请访问:http://www.tushu007.com

<<3ds Max/VRay >>

 $8$ 

3ds Max+VRay Photoshop

-3ds Max VRay

, tushu007.com

 $\overline{a}$ 

——3ds Max VRay

——3dsMax VRay  $\frac{7}{\sqrt{2}}$ 

a state of the state of the state of the state of the state of the state of the state of the state of the state of the state of the state of the state of the state of the state of the state of the state of the state of the 基础、【Motion blur】运动模糊特效、VRay代理物体、【VRayDisplacementMod】 vRay置换修改器和

 $6$ 

3ds Max 2009 VRay1.5 Photoshop

 $\overline{D}VD$ Max 3ds Max 2009 VRay1.5

 $100$ 

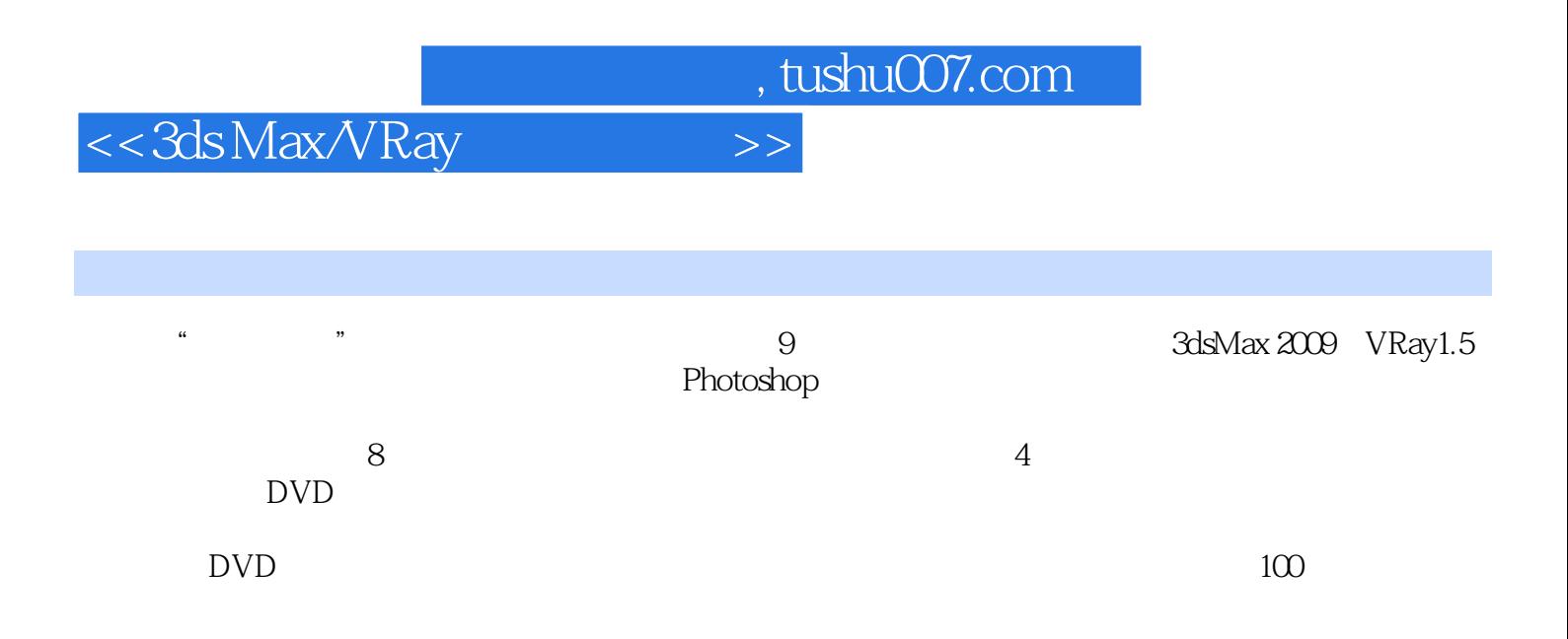

 $\sqrt{10}$ , tushu $007$ .com

# <<3dsMax/VRay >>

 $2000 - 2004$  $2003$  "

案例解析》《3ds Max/VRay照片级室内效果图表现技法》《3ds Max/VRay时尚空间篇》李一飞,中

--3ds Max 2008  $2004$   $2004$   $2005$   $2005$   $400$   $2005$   $400$   $2003$   $400$  $2006$   $4008$   $4003$   $4003$   $4003$   $4003$   $4003$   $4003$   $4003$   $4003$   $4003$   $4003$   $4003$   $4003$   $4003$   $4003$   $4003$   $4003$   $4003$   $4003$   $4003$   $4003$   $4003$   $4003$   $4003$   $4003$   $4003$   $4003$   $4003$   $4003$   $4003$   $400$  $\overline{R}$ 

> 编著图书:《最新建筑效果图制作实战》《建筑可视化效果图表现技法——3ds Max 2008建筑表现经典 3ds Max VRay

, tushu007.com

# <<3dsMax/VRay >>

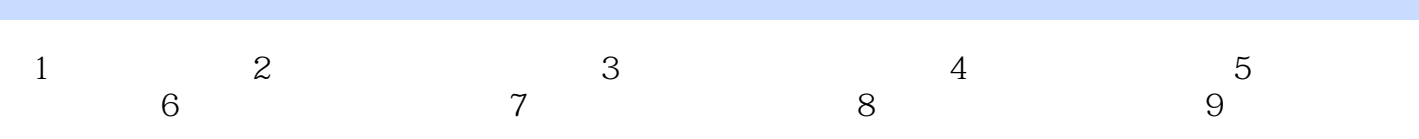

, tushu007.com

# <<3ds Max/VRay >>

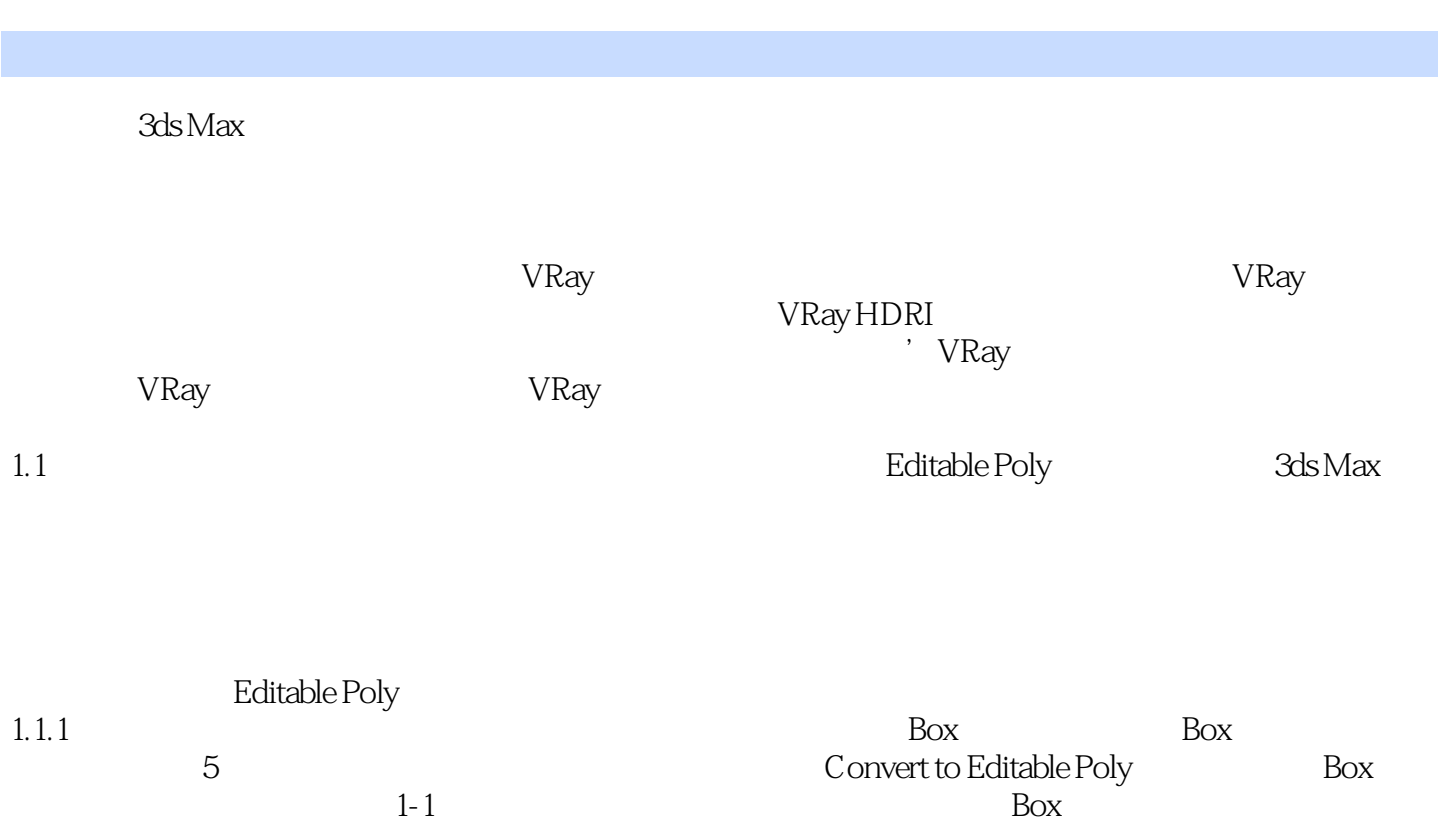

Editable Poly

 $,$  tushu007.com <<3dsMax/VRay >> (2):3ds Max/VRay (DVD-ROM 1)<br>
VRay Photoshop 3ds Max+VRay

 $100$ 

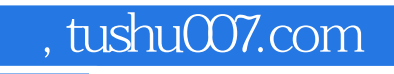

# <<3dsMax/VRay >>

本站所提供下载的PDF图书仅提供预览和简介,请支持正版图书。

更多资源请访问:http://www.tushu007.com